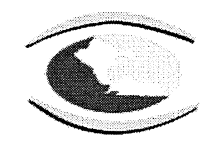

Control Fiscal con Responsabilidad Social FORMULARIO F20\_1\_AGR ACCIONES DE CONTROL A LA CONTRATACION

RELACION DE CONTRATACION ASAMBLEA CONCEJOS COLEGIOS INFORME PRESENTADO A LA CONTRALORIA GENERAL DEL RISARALDA EMPRESA SOCIAL DEL ESTADO HOSPITAL SAN JOSE

**CONTRALORÍA GENERAL DE RISARALDA** 

 $\sim$ 

ENTIDAD:<br>REPRESENTANTE<br>LEGAL:

--------------

 $\sim$ 

JOHN FREDY MONTOYA VELASQUEZ

**MES REPORTADO: AGOSTO** 2023

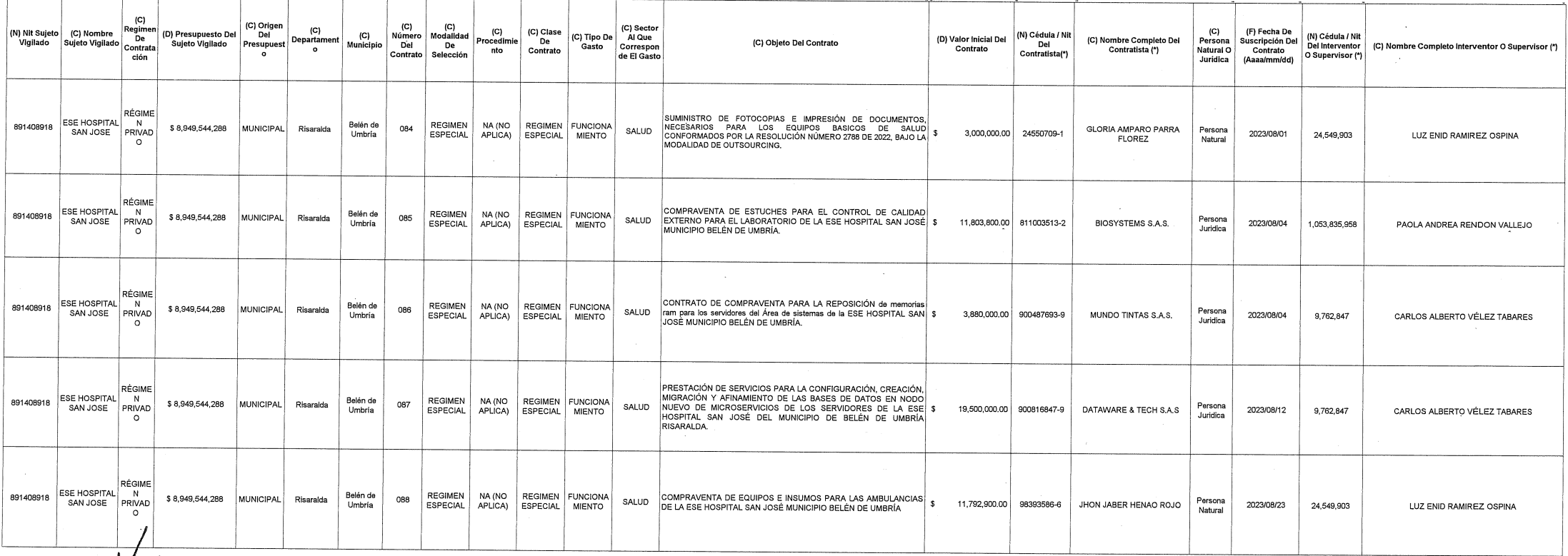

JOHN FREDY MONTOYA VELASQUEZ

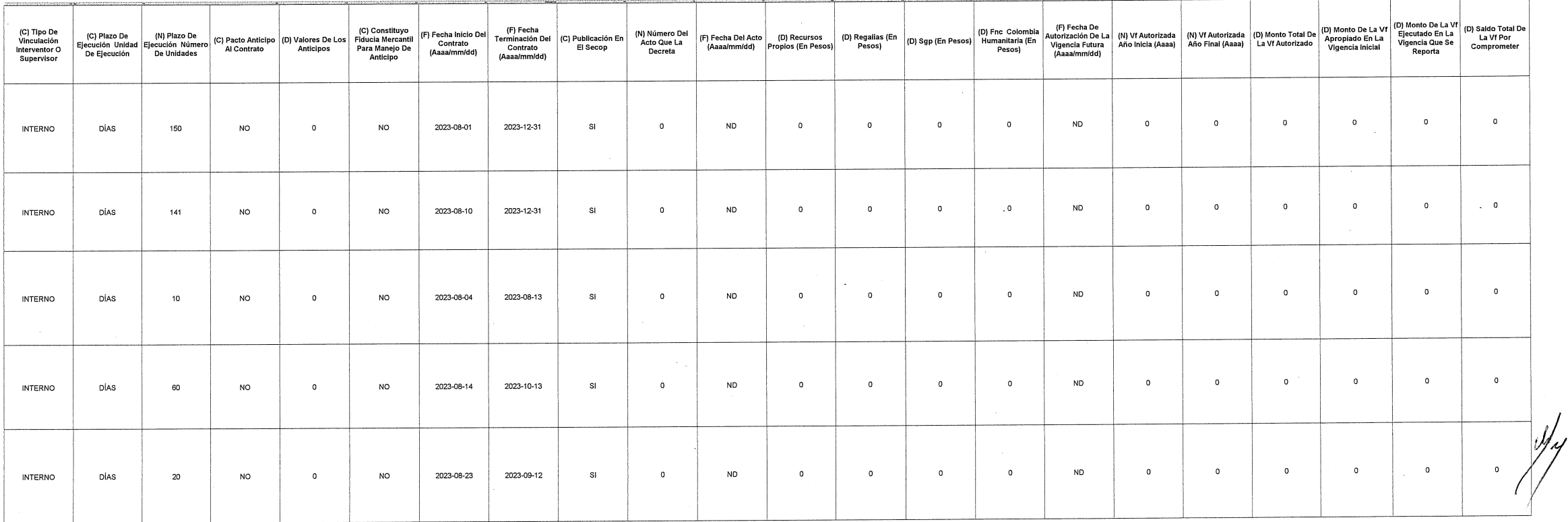

 $\sim$ 

Pag 2de2  $\sim 10^7$ 

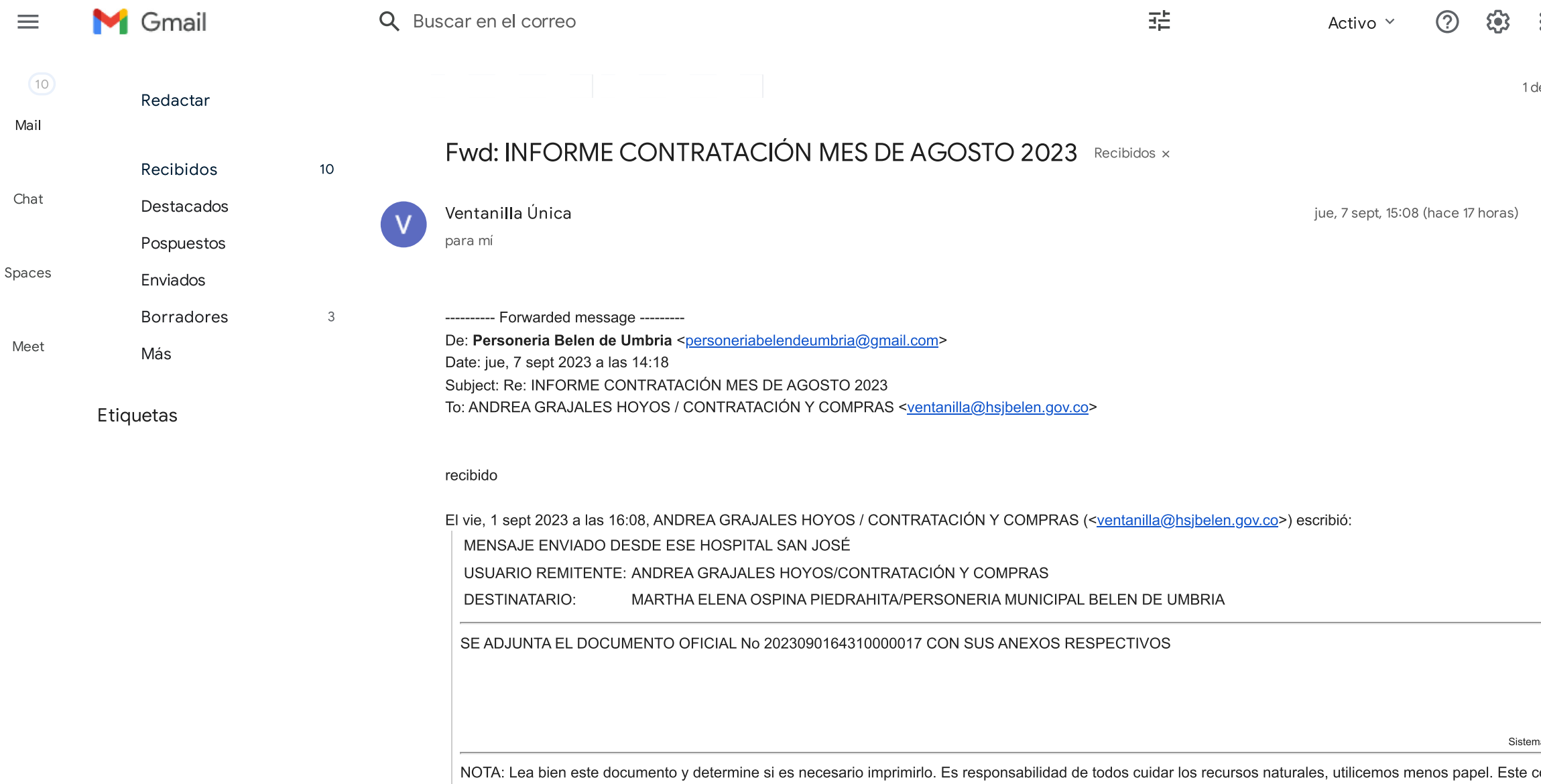

correo y los archivos adiuntos son de uso exclusivo del personal de ESE HOSPITAL SAN JOSÉ Si este correo le ha llegado por equivocación. le solicitamos dar aviso al remitente del mismo v

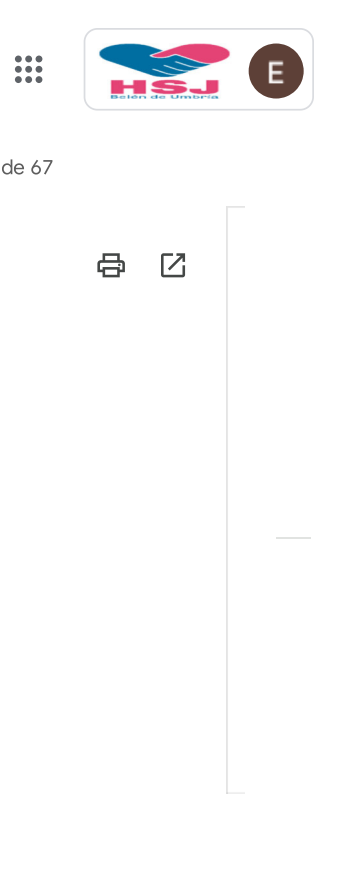

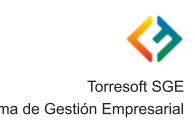

 $\rightarrow$ 

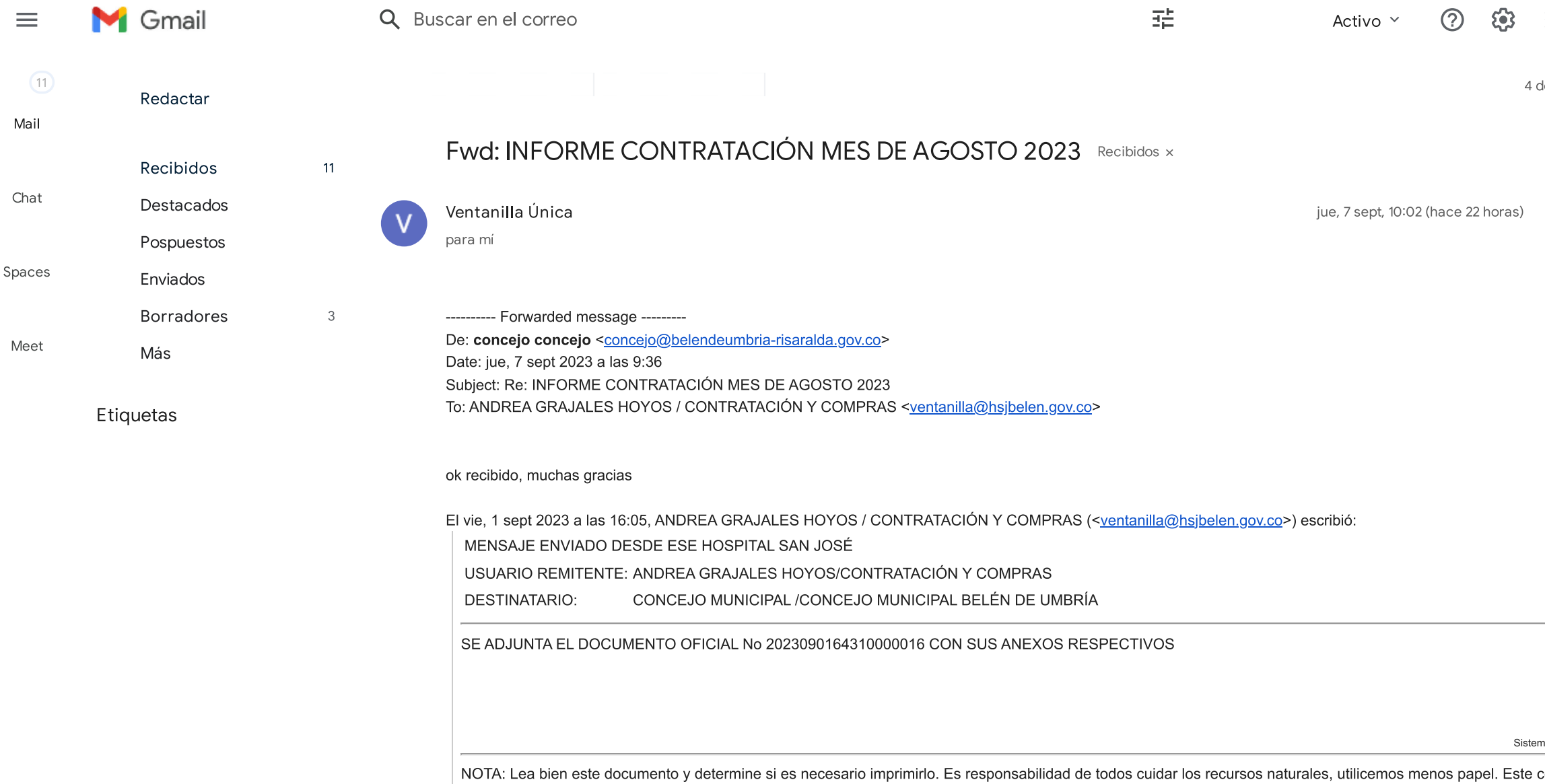

archivos adiuntos son de uso exclusivo del personal de ESE HOSPITAL SAN JOSÉ Si este correo le ha llegado por equivocación. le solicitamos dar aviso al remitente del mismo v

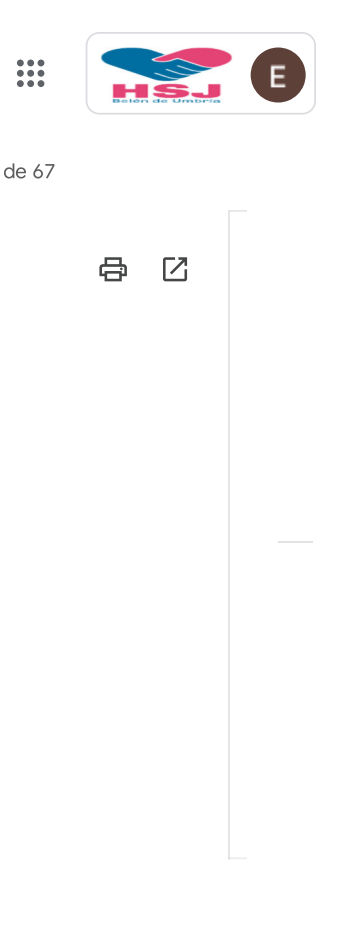

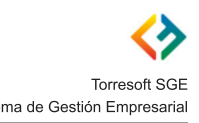

correo y los

 $\rightarrow$